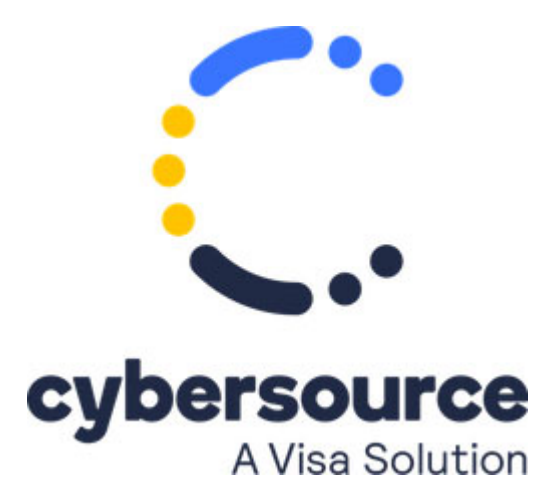

New integrations for Masterpass are no longer supported. For documentation about existing integrations, contact Cybersource customer support.

© 2021 Cybersource Corporation. All rights reserved.